## **Knowledge Base Articles**

Welcome to the Knowledge Base Articles Start Page.

To get started, click on a topic below or enter a search item in the box.

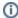

You can view a larger version of any screenshot by clicking on the thumbnail.

Expand all Collapse all

Enter a search item below, then click **Search**.